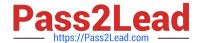

# 1Z0-1058-20<sup>Q&As</sup>

Oracle Risk Management Cloud 2020 Implementation Essentials

## Pass Oracle 1Z0-1058-20 Exam with 100% Guarantee

Free Download Real Questions & Answers PDF and VCE file from:

https://www.pass2lead.com/1z0-1058-20.html

100% Passing Guarantee 100% Money Back Assurance

Following Questions and Answers are all new published by Oracle
Official Exam Center

- Instant Download After Purchase
- 100% Money Back Guarantee
- 365 Days Free Update
- 800,000+ Satisfied Customers

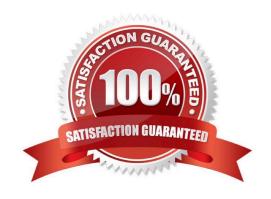

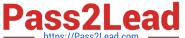

#### **QUESTION 1**

You are remediating access incidents in Advanced Access Controls (AAC), and have just completed the remediation of a segregation of duties conflict for users in Fusion Security by removing the conflicting access from the users.

What status do you set for the incident in AAC?

- A. Resolved
- B. Remediation
- C. Remedy
- D. Authorized
- E. Accepted

Correct Answer: B

#### **QUESTION 2**

You build an access model with two entitlements. Each entitlement has four access points. The entitlements do not have any access points in common. How many access point combinations will be analyzed?

- A. 20
- B. 16
- C. 8
- D. 4
- E. 25

Correct Answer: C

#### **QUESTION 3**

Which statement related to Advanced Access Controls is true?

- A. If helps enforce segregation of duties.
- B. If helps perform risk analysis and evaluation.
- C. It analyzes transaction records.
- D. It documents risks and controls.

### https://www.pass2lead.com/1z0-1058-20.html

2024 Latest pass2lead 1Z0-1058-20 PDF and VCE dumps Download

Correct Answer: A

#### **QUESTION 4**

How do you add values to a Risk Type list of values?

- A. Populate the Import template with the new values in the Issue Severity column on the Controls tab.
- B. Add the lookup codes to the GRC\_RISK\_TYPE Lookup Type.
- C. Because you cannot add new values, update one of the existing lookup codes to what the client wants it to be.
- D. Add the lookup codes to the GRCM\_RISK\_TYPE Lookup Type.
- E. Use the default lookup codes because there is no way to update the existing ones.

Correct Answer: D

#### **QUESTION 5**

The control manager needs to associate an existing test plan to an additional assessment type, Audit Test.

The existing test plan is associated only with the Design Review assessment type.

How can this be accomplished?

- A. The control manager should create a new test plan with Audit Test and Design Review as assessment types.
- B. The control\\'s test plan should be updated to include both Audit Test and Design Review as assessment types.
- C. The control manager does not need to update the control because any initiated assessment will include all control test plans.
- D. The control\\'s test plan should be updated to Audit Test as the assessment type.

Correct Answer: B

<u>Latest 1Z0-1058-20 Dumps</u> <u>1Z0-1058-20 Practice Test</u> <u>1Z0-1058-20 Study Guide</u>